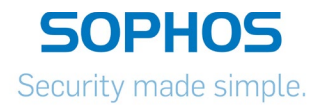

# **Vendor Contacts and Ordering Instructions**

To assure PEPPM bid protection, all PEPPM orders must be faxed to PEPPM at **800- 636-3779**, emailed to **[orders@peppm.org](mailto:orders@peppm.org)** or placed online through Epylon eCommerce. In the body of the purchase order, please include the following language: "As per PEPPM".

#### **Product Line: Antivirus and internet content security products**

# **Introduction**

Sophos is leading cybersecurity manufacturer specializing in

- Next Generation Endpoint Protection
- Next Generation Firewall
- Email Security
- Encryption
- Mobile Security
- Wireless
- User Awareness Training.

Ron Connors 609-206-1270 [Ron.connors@sophos.com](mailto:Ron.connors@sophos.com) 3 Van de Graaff Drive #2, Burlington, MA 01803

# **Placing an Order via Fax or Email:**

- 1. Locate product and prices on PEPPM.org or through a sales representative.
- 2. Our posted PEPPM prices are for a quantity of 1. For volume discounts, please contact Ron Connors [ron.connors@sophos.com](mailto:ron.connors@sophos.com)
- 3. Select one of the authorized resellers listed below and address the orders to: Selected Reseller Name Reseller Address
- 4. All quotes and purchase orders should state "As per PEPPM."
- 5. Fax the completed order to **800-636-3779** or email to **[orders@peppm.org](mailto:orders@peppm.org)**.
	- a. Your order will be reviewed and edited by PEPPM Staff.
	- b. You will be contacted to make any necessary corrections.
	- c. Your order will be issued to the vendor within 24 hours during the business week after all (if any) corrections are made.
	- d. Your order will be archived for audit support.
- 6. Standard shipping is included on all orders over \$500.00.

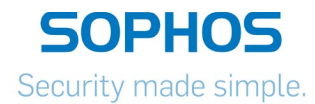

# **Placing an order Online:**

Before placing an online order, make sure that your Ship-to Address has been entered by the individual in your organization that manages your Epylon information. Click on My Profile\_My Ship-to Addresses to view the addresses available on your account. If it is not listed, you must add it before creating the PO form. Ship-to Addresses are added under Accounts\_Ship-to Addresses.

- 1. Login to Epylon at [www.epylon.com.](http://www.epylon.com/)
- 2. Click on the Contracts tab.
	- a. Choose between a "line item" or "contracts" search.
	- b. Select **Sophos** from the Vendor (Awardee) list.
	- c. Click "Search."
- 3. Add selected line items to a List.
- 4. Assign a reseller to the item by checking the box next to the item and clicking the "Assign Distributor" button.
- 5. To request a volume price break, add items to a Spot Price Check form along with your desired quantity and a Response Due Date. The vendor will be notified of your request via email. Once they respond, you'll be notified and can view the response on Epylon. (After viewing a winning response, continue with the instructions that follow.)
- 6. Add selected items to a Purchase Order form.
- 7. Click "Submit" after entering a valid PO number and shipping address.
	- a. The PEPPM contract will automatically be referenced in your PO.
	- b. You will retain a copy of the sent purchase order in your Epylon account. A Printable Version is also available.
	- c. The order will immediately be viewable by the vendor.
	- d. Your order will be archived for audit support.
- 8. Standard shipping is included on all orders over \$500.00.

For any assistance using Epylon, contact [service@epylon.com](mailto:service@epylon.com) or call 888-211-7438.

### **Reseller Listing**

Orders may not be sent directly to these resellers. All orders must be placed through the PEPPM fax number (800-636-3779), email address [\(orders@peppm.org\)](mailto:orders@peppm.org) or Epylon eCommerce [\(www.epylon.com\)](http://www.epylon.com/) to assure PEPPM bid protection.

Select one of the authorized resellers/dealers listed below and address the orders to:

Logisoft 6605 Pittsford-Palmyra Rd, Suite E1 Fairport, NY 14450 Phone: 585-598.8625 Fax: 585-249-8630 Paul Varga or Bob Long rlong@logisoft.com

Trebron Company, Inc. 5506 35th Ave, NE Seattle, WA 98105 Fax: 206-527-4288 Ph: 206-527- 3477 Norbert Van Dam 206-527-3477 [norbert@trebron.com](mailto:norbert@trebron.com)

ePlus technology, Inc. 130 Futura Drive Pottstown, PA 19464 Phone: 610-495-1266 Fax: 610- 495-1208 Darren Raiguel [draiguel@eplus.com](mailto:draiguel@eplus.com)

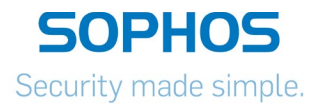

M&S Technologies, Inc. 2727 LBJ Freeway STE 810 Dallas, TX Phone: (214) 420-5800 Fax: 214-420-5888 Sean Stenovitch [sean@mandstech.com](mailto:sean@mandstech.com)

Layer3 Technologies 1645 Lyell Ave, Suite 200 Rochester, NY 14606 Phone: 585-254-1966 Fax: 585-254-2266 Dan Fenlon dfenlon@layer3direct.com

SHI International Corp 290 Davidson Ave Somerset, NJ 08873 Steven Nemeth Manager of PSG Sales O: 888 764 8888 ext 7245 F: 732 537 7247 [Steven\\_Nemeth@shi.com](mailto:Steven_Nemeth@shi.com)

Softchoice Corporation 314 W. Superior St. Suite 301 Chicago, IL 60654 Phone: 1 (312) 655- 9002 ext. 323252 Fax: 1 (877) 310-7639 Thomas Chung [Thomas.Chung@softchoice.com](mailto:Thomas.Chung@softchoice.com)

TechxXtend 1157 Shrewsbury Ave Shrewabury, NJ 07702 732-389-8950 732-389-0010 (Fax) Kevin Askey Sr. Director of Sales [Kevin.askew@techxtend.com](mailto:Kevin.askew@techxtend.com)

Whalley Computer Associtates, Inc. One Whalley Way Southwick, MA 01077 413-569-4200 413-569-4377 (Fax) Stephen M. Cross Director of Operations – D.A. Division [Smc@wca.com](mailto:Smc@wca.com)

TEQ Guys, Inc. 1016 Cider Mill Dr. Gibsonia, PA 15044 412-927-1111 412-219-4514 (Fax) Brian Hess President [Brian@teqguys.com](mailto:Brian@teqguys.com)

Virtualization Advisors, LLC PO BOX 23672 Tampa, FL 33623 813-579-5086 Stephen Ames President [Stephen.ames@virtualizationadvisors.com](mailto:Stephen.ames@virtualizationadvisors.com)

Right! Systems Inc. 2600 Willamette Dr. NE Suite C Lacey, WA 98516 1-800-571-1717 425- 454-1064 (Fax) Julie Castronuevo Sales And Operations 206-973-5573 [juliec@rightsys.com](mailto:juliec@rightsys.com)

CDW Government LLC 230 N. Milwaukee Ave. Vernon Hills, IL 60045 800-800-4239 847- 419-6200 (Fax) Sammy Calhoun Program Manager 203-851-7022 [Sammy@cdw.com](mailto:Sammy@cdw.com)

EOS Systems 72 River Park Street, Suite 4 Needham, MA 02494 781-453-2600 781-453-2601 (Fax) Stacy Arambages Director – Client Services 781-453-2600 x121 [Stacya@eos-systems.com](mailto:Stacya@eos-systems.com)

PCMG, Inc. 14120 Newbrook Drive, Suite 100 Chantilly, VA, 20151 800-625-5468 703-378- 4464 (Fax) John Crescione Sales Manager 800-625-5468 x82438 [John.crescione@pcmg.com](mailto:John.crescione@pcmg.com)

Alternative Computer Technology 7908 Cin-Day Rd, STE W West Chester, Ohio, 45069 513- 755-1957 513-755-1958 (Fax) Ken Gensheimer VP 513-755-1957 [keng@altcomp.com](mailto:keng@altcomp.com)

SGA Business Systems, Inc. 83 Haverford CT Hillsborough, NJ 08844 908-359-4626 Nancy Spadavecchia Finance Manager 732-544-8508 [nSpadavecchia@sga.com](mailto:nSpadavecchia@sga.com)

DynTek Services, Inc. 4440 Von Karman, Suite 200 Newport Beach, CA 92660 949-271-6700 Debra Hartman MidAtlantic Sales Operations 856-834-1139 [Debora.hartman@dyntek.com](mailto:Debora.hartman@dyntek.com)

Advent Communications 250 Meadowlands Blvd Washington, PA 15301 724-916-2500 Maureen Gerginski Inside Sales Manager 724-916-2500 [mgerginski@adventcom.com](mailto:mgerginski@adventcom.com)

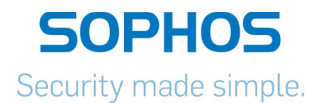

En-Net Services, LLC 712 N. East Street Frederick, MD 21701 301-846-9901 Ed Floyd Director of Marketing & Business Development 301-846-9901 [efloyd@en-netservices.com](mailto:efloyd@en-netservices.com)

PC University Distributor's Inc 99 West Hawthorne Ave, Suite 521 Valley Stream, NY 11580 516-596-1500 Geoffrey Miller President 516-596-1500 [GMM@pcuniversity.com](mailto:GMM@pcuniversity.com)

Communications Consulting Inc. 120 Mt. Pleasant Rd Warrendale, PA 15086 412-697-3356 Brooks Roy President 412-697-3356 [brooks@cci-phg.com](mailto:brooks@cci-phg.com)

Twinstate 291 Rand Hill Road Morrisonville, NY 12962 518-563-7100 Devi Momot 518-563- 7100 x7106 President [Devi\\_Momot@twinstate.com](mailto:Devi_Momot@twinstate.com)

Synergy 7871 Lehigh Crossing #1 Victor, NY 14564 585-758-7100 Jim Kelley 585-758-7412 Purchasing Manager [jkelley@synergyits.com](mailto:jkelley@synergyits.com)

Dox Electronics 105 College Ave. Rochester, NY 14607 585-473-7766 Dan Price 585-295-1915 Admin [Danp@doxnet.com](mailto:Danp@doxnet.com)

Kotori Technologies, LLC 5418 A Rivers Ave North Charleston, SC 29406 843-553-8800 Neadom Tucker Owner [Neadom@kotoritechnologies.com](mailto:Neadom@kotoritechnologies.com)

Whalley Computer Associates, Inc One Whalley Way Southwick, MA 01077 Lori Cesan Bid Administrator [lac@wca.com](mailto:lac@wca.com)

TeamLogicIT Newtown, 2 Swamp Rd Newtown, PA 18940 215-968-4376 Michael Pawlikowski [mikep@teamlogicit.com](mailto:mikep@teamlogicit.com)

**Prismworks Technology** 520 Hershey Rd Hummelstown, PA 17036-9414 717-697-9001 Mike Glumac [mglumac@prismworks.net](mailto:mglumac@prismworks.net)

**ABS Solutions** 52 Corporate Circle Suite 10 Albany, NY 12203 518-608-5805 Laura Smith [Laura@abs-solutions.com](mailto:Laura@abs-solutions.com)

**The Walker Group** 20 Waterside Drive Farmington, CT 06032 860-678-3530 Brendan Kelly [bkelly@thewalkergroup.com](mailto:bkelly@thewalkergroup.com)

**Global Data Consultants** 1144 Kennebec Dr. Chambersburg, PA 17201 717-262-2080 Dani Sauve [danisauve@gdcit.com](mailto:danisauve@gdcit.com)